### **Федеральное государственное унитарное предприятие «Всероссийский научно-исследовательский институт метрологии им. Д.И. Менделеева» ФГУП «ВНИИМ им.Д.И.Менделеева**

**УТВЕРЖДАЮ** И.о.генерального директора ФГУП «ВНИИМ им. Д. И. Менделеева» А.Н. Пронин 26.03.2020 г. Государственная система обеспечения единства измерений **MindEDED** 

Детекторы масс-селективные серии 6500

Методика поверки МП-242-2325-2020

> И.о. руководителя отдела Государственных эталонов в области физико-химических измерений ФГУП «ВНИИМ им. Д. И. Мерделеева»

А.В.Колобова

Ст.научный сотрудник ФГУП «ВНИИМ им.Д.И.Менделеева»

М.А.Мешалкин

С. Петербург 2020 г.

Настоящая методика распространяется на детекторы масс-селективные серии 6500.

Серия включает в себя следующие детекторы: 6545 Q-TOF LC/MS (модель 6545), 6545ХТ AdvanceBio LC/Q-TOF (модель 6549), 6546 LC/Q-TOF (модель 6546), 6560 Ion Mobility Q-TOF LC/MS (модель 6560) и устанавливает методы и средства их первичной поверки при вводе в эксплуатацию и после ремонта и периодической поверки в процессе эксплуатации. Поверка детекторов проводится в комплекте с хроматографом.

Основная часть названия детекторов (6545 Q-TOF LC/MS, 6545ХТ AdvanceBio LC/Q-TOF, 6546 LC/Q-TOF, 6560 Ion Mobility Q-TOF LC/MS) расположена на лицевой панели детекторов в левой верхней (или средней) половине. Цифровое обозначение модели (6545,6549, 6546, 6560) расположено в выемке в нижней части лицевой панели детектора и имеет формат: G6545X, G6549X, G6546X, G6560X, где G- классификатор вида оборудования по каталогу изготовителя, X - одна из 26 букв современного латинского алфавита, обозначающая шифр способа распределения потока оборудования по складам компании, находящихся в различных регионах.

Поверка детектора проводится в комплекте с хроматографом.

#### ОПЕРАЦИИ ПОВЕРКИ

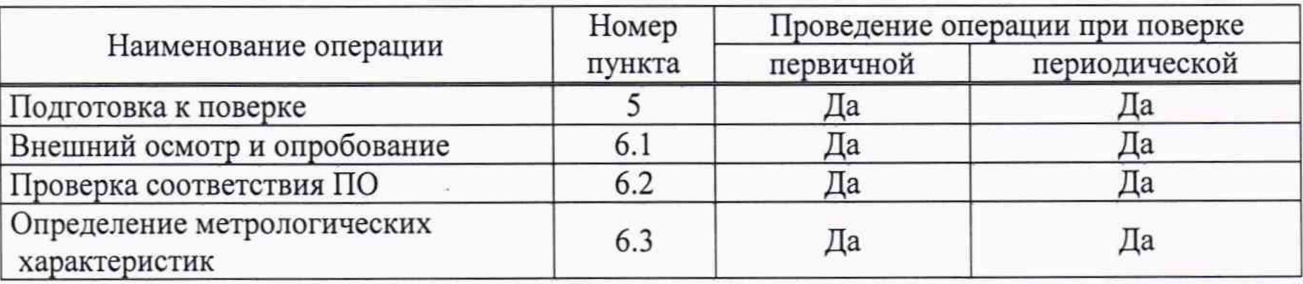

Таблица! - Операции поверки

#### 2. СРЕДСТВА ПОВЕРКИ

2.1. При проведении поверки используются следующие средства поверки

2.2.1.Основные средства поверки:

- стандартный образец состава левомицетина ГСО 10165-2012.

2.2.2. Вспомогательные средства поверки:

-метанол для хроматографии кв. «хч» по ТУ 6-09-1709-77 (используется в качестве растворителя);

- меры вместимости: пипетки 2 класса точности по ГОСТ 29227-91, колбы наливные 2 класса точности по ГОСТ 1770-74.

- термогигрометр электронный или гигрометр психрометрический, зарегистрированные в Федеральном фонде по обеспечению единства измерений (например ФИФ №22129-09; ФИФ № 69566-17 или аналогичные).

- весы лабораторные высокого класса точности по ГОСТ OIML R 76-1-2011.

2.2.3. Допускается применение аналогичных средств поверки, обеспечивающих определение метрологических характеристик поверяемых детекторов с требуемой точностью.

2.2.4. Все средства измерений, используемые при поверке, должны иметь свидетельства о поверке, а ГСО и химические реактивы - действующие паспорта.

### 3. ТРЕБОВАНИЯ К КВАЛИФИКАЦИИ ПОВЕРИТЕЛЕЙ

К проведению поверки допускаются лица, имеющие техническое образование, изучившие методику поверки и имеющие удостоверение поверителя.

Для снятия данных при поверке допускается участие сервис-инженера фирмы-изготовителя или его авторизованного представителя или оператора, обслуживающего детектор (под контролем поверителя).

# 4. УСЛОВИЯ ПОВЕРКИ

При проведении поверки соблюдают следующие условия:

- температура окружающего воздуха от 15 до 30 °С;

- относительная влажность воздуха не более 80 *%.*

## 5. ПОДГОТОВКА К ПОВЕРКЕ

5.1. Перед проведением поверки должны быть выполнены следующие подготовительные работы:

приготовлены поверочные растворы согласно требованиям п. 6.3.2.2 и 6.3.3.1 настоящей методики поверки;

- параметры детектора должны быть установлены в соответствии в соответствии с руководством по эксплуатации.

### 6. ПРОВЕДЕНИЕ ПОВЕРКИ

6.1. Внешний осмотр и опробование.

6.1.1. При проведении внешнего осмотра должно быть установлено:

- отсутствие механических повреждений корпуса;

- четкость маркировки.

6.1.2. Опробование (самотестирование прибора) проводится в автоматическом режиме после включения питания. В случае успешного прохождения тестирования на дисплее появляется стартовое окно программы управления прибором.

6.2. Подтверждение соответствия программного обеспечения

6.2.1. Определение номера версии встроенного программного обеспечения.

6.2.1.1. Версия выводится с помощью автономного ПО MassHunter (модуль Data Acquisition). Нажав правой кнопкой по Actuals, на экране появляется окно Actuals Selection Dialog, в котором нужно выбрать Q-TOF: Firmware version, чтобы версия встроенного программного обеспечения отразилась в окне Actuals. Вид окна Actuals показан на рисунке 1.

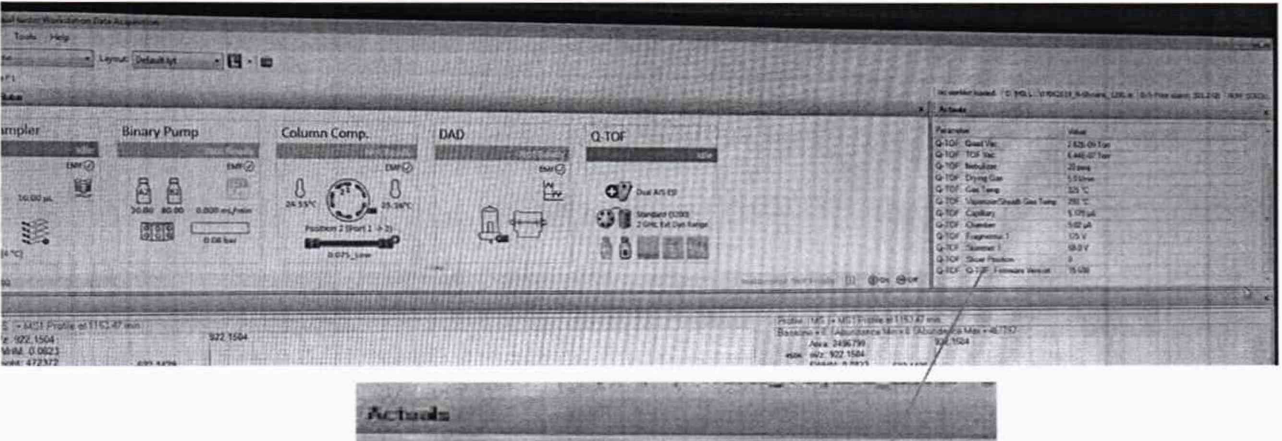

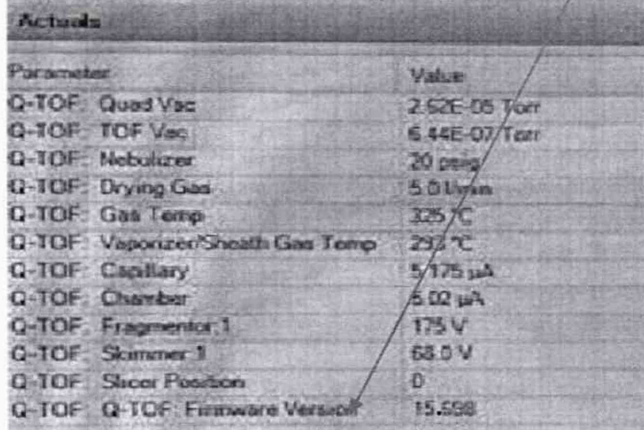

Рисунок 1 - Окно Actuals с идентификационными данными встроенного ПО

6.2.2. Определение номера версии автономного программного обеспечения

6.2.1.1. Окно с номером версии модуля Data Acquisition выводится на дисплей с помощью команды Help⇒About. Вид окна приведен на рисунке 2.

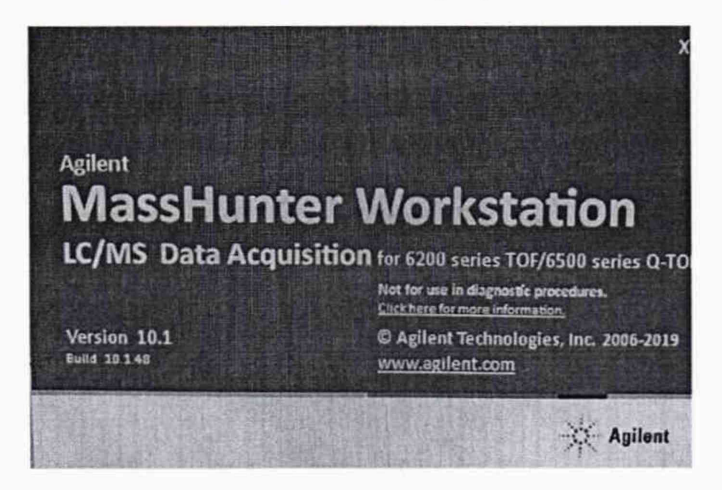

Рисунок 2 - Вид окна с версией модуля LC/MS Data Acquisition

6.2.1.2. Окно с номером версии модуля Quantitative Anaysis выводится на дисплей с помощью команды Help⇒About. Вид окна приведен на рисунке 3.

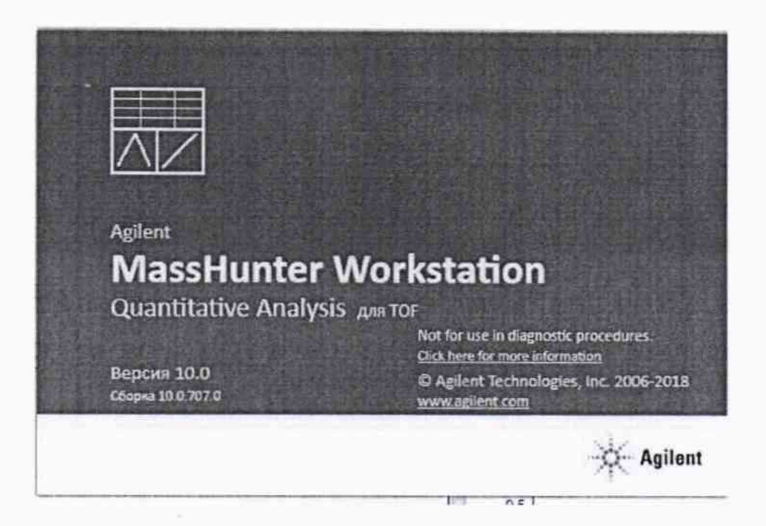

Рисунок 3 – Вид окна с версией модуля Quantitative Analyses.

6.2.3 Детектор считается прошедшим поверку по п. 6.2, если версия встроенного ПО не ниже 15.698, версия модуля LC/MS Data Acquisition не ниже B.10.00, а версия модуля Quantitative Analysis не ниже 10.0

6.3. Определение метрологических характеристик

6.3.1. Параметры

Установить параметры детектора, указанные в таблице 2 и временную программу градиента, указанную в таблице 3.

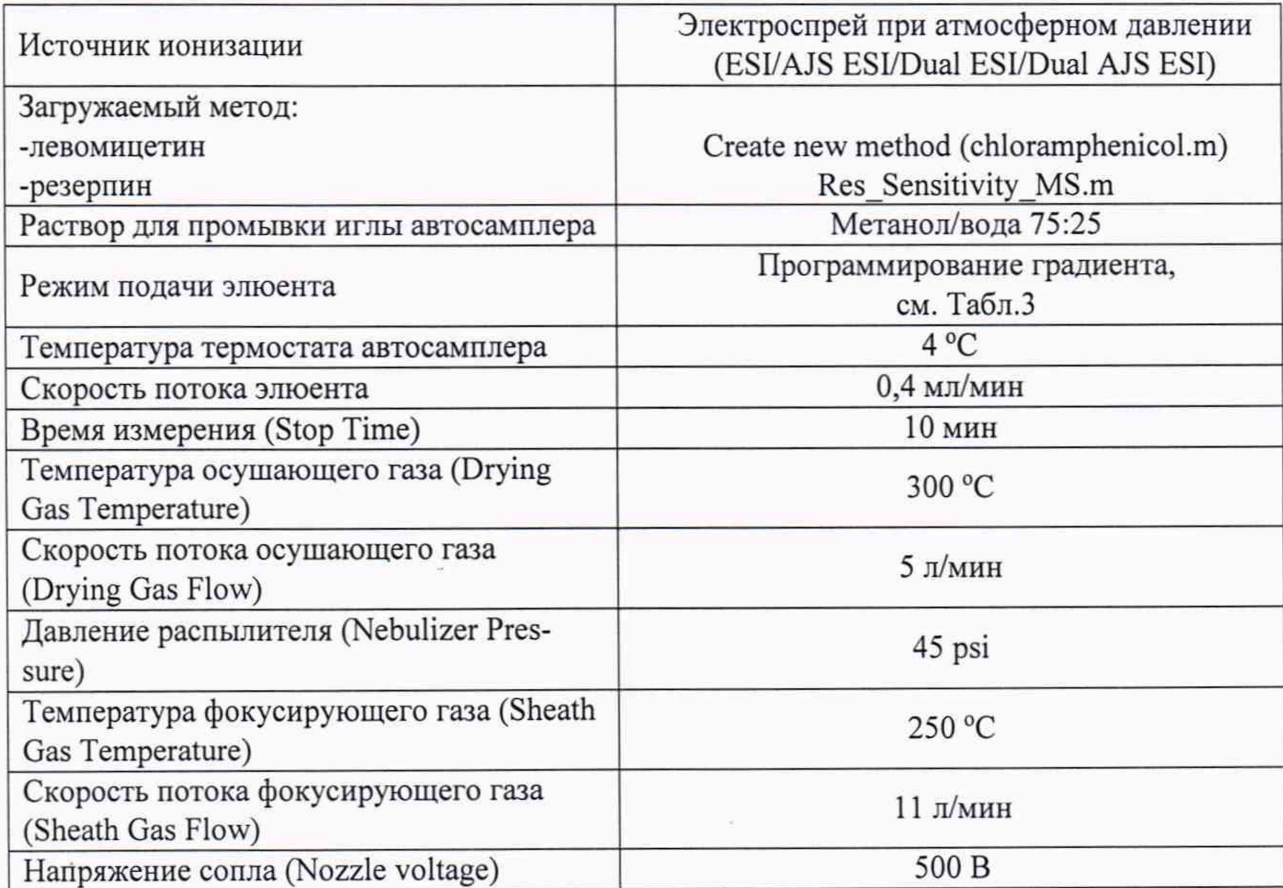

Таблица 2 - Параметры детектора

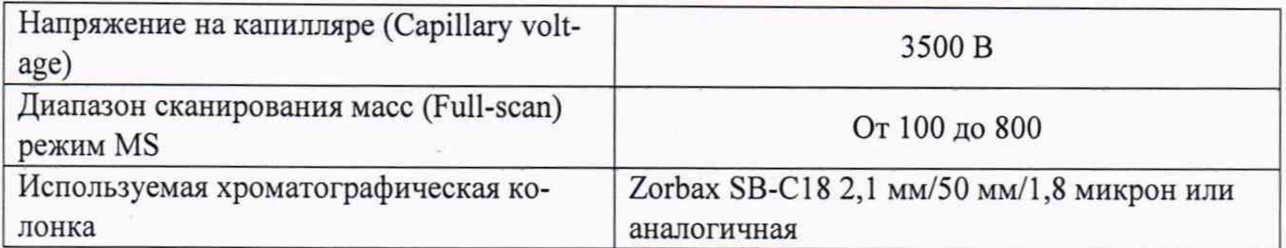

Таблица 3 - Временная программа градиента

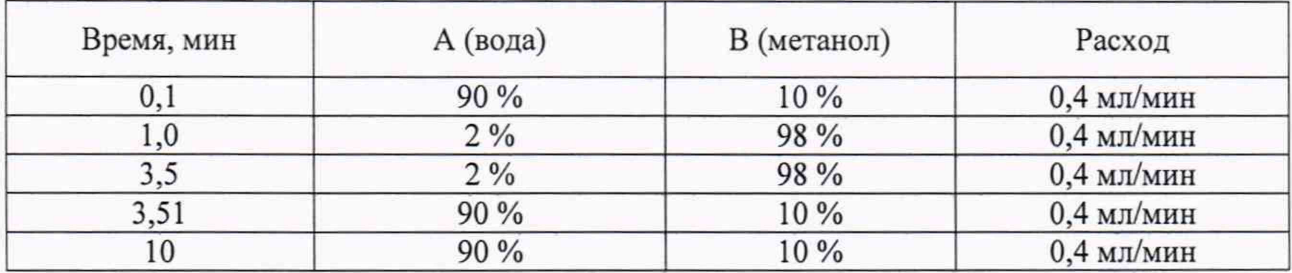

6.3.2. Определение чувствительности (отношение сигнал/шум)

6.3.2.1. Перед проведением измерений рекомендуется провести кондиционирование хроматографической колонки в соответствии с руководством по эксплуатации на жидкостной хроматограф. При расчете отношения сигнал/щум используется среднеквадратическое значение шума (RMS), рассчитываемое ПО детектора.

6.3.2.2. Ввести в детектор 2,0 мкл контрольного раствора с массовой концентрацией 0,5 пг/мкл левомицетина в метаноле и с помощью программного обеспечения определить отношение сигнал/шум для иона с m/z 321.

6.3.2.3. Повторить действия, указанные в п.6.3.2.2 еще четыре раза. Полученные результаты зафиксировать.

6.3.2.4. Результаты испытаний по п 6.3.2 считаются положительными, если в серии из пяти измерений наименьшее значение отношения сигнал/шум не менее, чем указано в таблице 4.

Таблица 4 - Отношение сигнал/шум

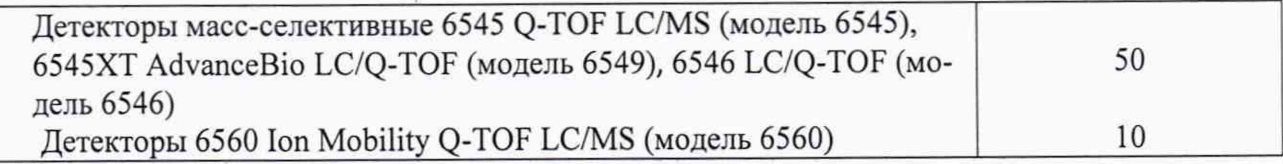

6.3.3 Определение относительного СКО выходного сигнала.

6.3.3.1. Определение СКО выходного сигнала проводят по контрольному раствору с массовой концентрацией 5 пг/мкл левомицетина в метаноле.

6.3.3.2. Объем вводимой пробы - 2 мкл.

6.3.3.3. Последовательно ввести пробу в прибор и зафиксировать время удерживания и площадь пика левомицетина. Повторяют операцию пять раз. При этом недостоверные результаты измерений, которые можно оценить как выбросы (см. ГОСТ Р ИСО 5725-1-2002, п. 3.21; ГОСТ Р 8.736-2011), отбраковываются и не учитываются в расчетах. В случае обнаружения выбросов проводят необходимое дополнительное число измерений.

6.3.3.4. С помощью программного обеспечения определить относительное СКО выходного сигнала по площади пика и времени удерживания.

6.3.3.5. Возможно провести расчет СКО вручную по формуле:

$$
S_r = \frac{100}{N} \sqrt{\frac{\sum_{j=1}^{n} (N - N_k)^2}{n - 1}},\%
$$
\n(1)

где: N - среднее арифметическое результатов n- измерений;

 $N_k$  – k-е значение результата измерений;

n - число измерений.

Данные для ручного расчета берутся из суммарного рапорта результатов измерений.

6.3.3.6. Результаты поверки по п.6.3.3 считаются положительными, если значение относительного СКО выходного сигнала не превышает 10,0 % по площади пика и 3,0 % по времени удерживания.

### 7. Оформление результатов поверки

7.1. Данные, полученные при поверке, оформляются в форме протокола в соответствии с требованиями, установленными в организации, проводящей поверку.

7.2. Детектор, удовлетворяющий требованиям настоящей методики поверки, признается годным и на него оформляется свидетельство о поверке по установленной форме.

На оборотной стороне свидетельства приводится следующая информация:

-результаты опробования и внешнего осмотра;

-результат проверки соответствия ПО;

-результаты определения метрологических характеристик.

7.3. Детектор, не удовлетворяющий требованиям настоящей методики, к дальнейшей эксплуатации не допускается и на него выдается извещение о непригодности.

7.4. Знак поверки наносится на лицевую панель детектора (под названием) и (или) на свидетельство о поверке.

# Методика приготовления поверочных растворов

1. Для приготовления поверочного раствора применяют следующее оборудование и реактивы:

- Колбы мерные 2-го класса точности с притёртой пробкой по ГОСТ 1770-74.
- Пипетки мерные 2-го класса точности по ГОСТ 29228-91.
- ГСО 10165-2012 Стандартный образец состава левомицетина.
- Метанол для хроматографии кв. «ХЧ» по ТУ 6-09-1709-77.
- Весы лабораторные высокого класса точности по ГОСТ OIML R 76-1-2011;
- 2. Приготовление раствора 10 мг/л (раствор «А»).

В мерную колбу вместимостью 100 см<sup>3</sup> помещают навеску левомицетина (1,0 $\pm$ 0,1) мг, доводят до метки метанолом. Срок хранения 7 дней в холодильнике.

3. Приготовление растворов 0,5 пг/мкл и 5,0 пг/мкл

Раствор «А» с массовой концентрацией 10 мг/л левомицетина используется для приготовления поверочных растворов 0,5 мкг/л (0,5 пг/мм3) и 5,0 пг/мкл методом последовательного объемного разбавления метанолом (при необходимости в два этапа). Количество растворителя, необходимое для получения раствора требуемой концентрации, вычисляют используя следующую формулу:

$$
C_{1i} = C_{oi} \cdot \frac{V_{oi}}{V_{\kappa}}, \tag{a.1}
$$

где *C0i* -действительное значение концентрации компонента в растворе, используемом в качестве исходного для разбавления мг/дм3.

 $V_{oi}$ -объем раствора, используемом в качестве исходного для разбавления.

*Ук* -общий объем приготовленного раствора

*Си-* расчетная (требуемая) концентрация компонента в контрольном растворе. 4. При использовании средств измерений, стандартных образцов и реактивов, указан-

ных в п.1. настоящего приложения, относительная погрешность поверочного раствора, приготовленного по данной методике, не превышает ±5 %.